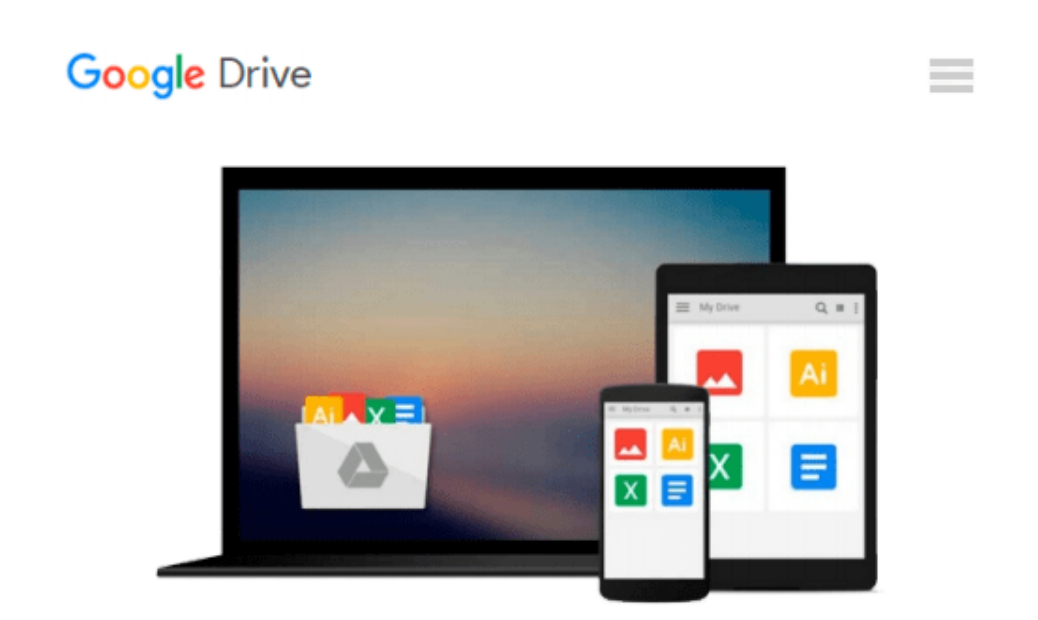

# **Flash + After Effects: Add Broadcast Features to Your Flash designs**

*Chris Jackson*

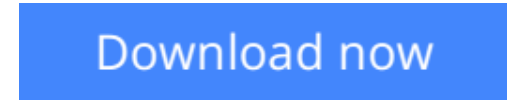

[Click here](http://toolbook.site/go/read.php?id=B00BEGC01G) if your download doesn"t start automatically

## **Flash + After Effects: Add Broadcast Features to Your Flash designs**

Chris Jackson

#### **Flash + After Effects: Add Broadcast Features to Your Flash designs** Chris Jackson

Flash Designers: push Flash to the next level with After Effects' robust toolset. CS5 delivers more complete integration of these two powerhouse applications-so you can expand your multimedia horizons. *Flash + After Effects* gives you a working understanding of the AE toolset and professional techniques that raise the design bar for web, HD broadcast, or CD/DVD delivery. The companion web site contains project media for hands-on practice of essential production skills, including:

**[Download](http://toolbook.site/go/read.php?id=B00BEGC01G)** [Flash + After Effects: Add Broadcast Features to Y ...pdf](http://toolbook.site/go/read.php?id=B00BEGC01G)

**[Read Online](http://toolbook.site/go/read.php?id=B00BEGC01G)** [Flash + After Effects: Add Broadcast Features to ...pdf](http://toolbook.site/go/read.php?id=B00BEGC01G)

#### **Download and Read Free Online Flash + After Effects: Add Broadcast Features to Your Flash designs Chris Jackson**

#### **From reader reviews:**

#### **Joseph Bolden:**

Nowadays reading books be than want or need but also turn into a life style. This reading habit give you lot of advantages. The benefits you got of course the knowledge even the information inside the book in which improve your knowledge and information. The data you get based on what kind of publication you read, if you want attract knowledge just go with schooling books but if you want truly feel happy read one along with theme for entertaining such as comic or novel. The actual Flash + After Effects: Add Broadcast Features to Your Flash designs is kind of guide which is giving the reader erratic experience.

#### **Jamey Ainsworth:**

Playing with family within a park, coming to see the water world or hanging out with buddies is thing that usually you might have done when you have spare time, in that case why you don't try factor that really opposite from that. One activity that make you not sense tired but still relaxing, trilling like on roller coaster you are ride on and with addition of information. Even you love Flash + After Effects: Add Broadcast Features to Your Flash designs, it is possible to enjoy both. It is fine combination right, you still desire to miss it? What kind of hangout type is it? Oh come on its mind hangout guys. What? Still don't buy it, oh come on its identified as reading friends.

#### **Mary Larrick:**

This Flash + After Effects: Add Broadcast Features to Your Flash designs is great reserve for you because the content which can be full of information for you who else always deal with world and also have to make decision every minute. This particular book reveal it facts accurately using great plan word or we can state no rambling sentences in it. So if you are read the item hurriedly you can have whole details in it. Doesn't mean it only provides you with straight forward sentences but hard core information with beautiful delivering sentences. Having Flash + After Effects: Add Broadcast Features to Your Flash designs in your hand like getting the world in your arm, information in it is not ridiculous one. We can say that no publication that offer you world in ten or fifteen small right but this book already do that. So , it is good reading book. Hello Mr. and Mrs. hectic do you still doubt which?

#### **Mabel Maddux:**

In this era globalization it is important to someone to find information. The information will make anyone to understand the condition of the world. The healthiness of the world makes the information easier to share. You can find a lot of references to get information example: internet, newspaper, book, and soon. You can observe that now, a lot of publisher this print many kinds of book. The book that recommended for you is Flash + After Effects: Add Broadcast Features to Your Flash designs this reserve consist a lot of the information of the condition of this world now. This particular book was represented how can the world has grown up. The language styles that writer use to explain it is easy to understand. The particular writer made

some exploration when he makes this book. That is why this book suitable all of you.

## **Download and Read Online Flash + After Effects: Add Broadcast Features to Your Flash designs Chris Jackson #RCPJUITVMWQ**

### **Read Flash + After Effects: Add Broadcast Features to Your Flash designs by Chris Jackson for online ebook**

Flash + After Effects: Add Broadcast Features to Your Flash designs by Chris Jackson Free PDF d0wnl0ad, audio books, books to read, good books to read, cheap books, good books, online books, books online, book reviews epub, read books online, books to read online, online library, greatbooks to read, PDF best books to read, top books to read Flash + After Effects: Add Broadcast Features to Your Flash designs by Chris Jackson books to read online.

### **Online Flash + After Effects: Add Broadcast Features to Your Flash designs by Chris Jackson ebook PDF download**

**Flash + After Effects: Add Broadcast Features to Your Flash designs by Chris Jackson Doc**

**Flash + After Effects: Add Broadcast Features to Your Flash designs by Chris Jackson Mobipocket**

**Flash + After Effects: Add Broadcast Features to Your Flash designs by Chris Jackson EPub**